**Label Location** 

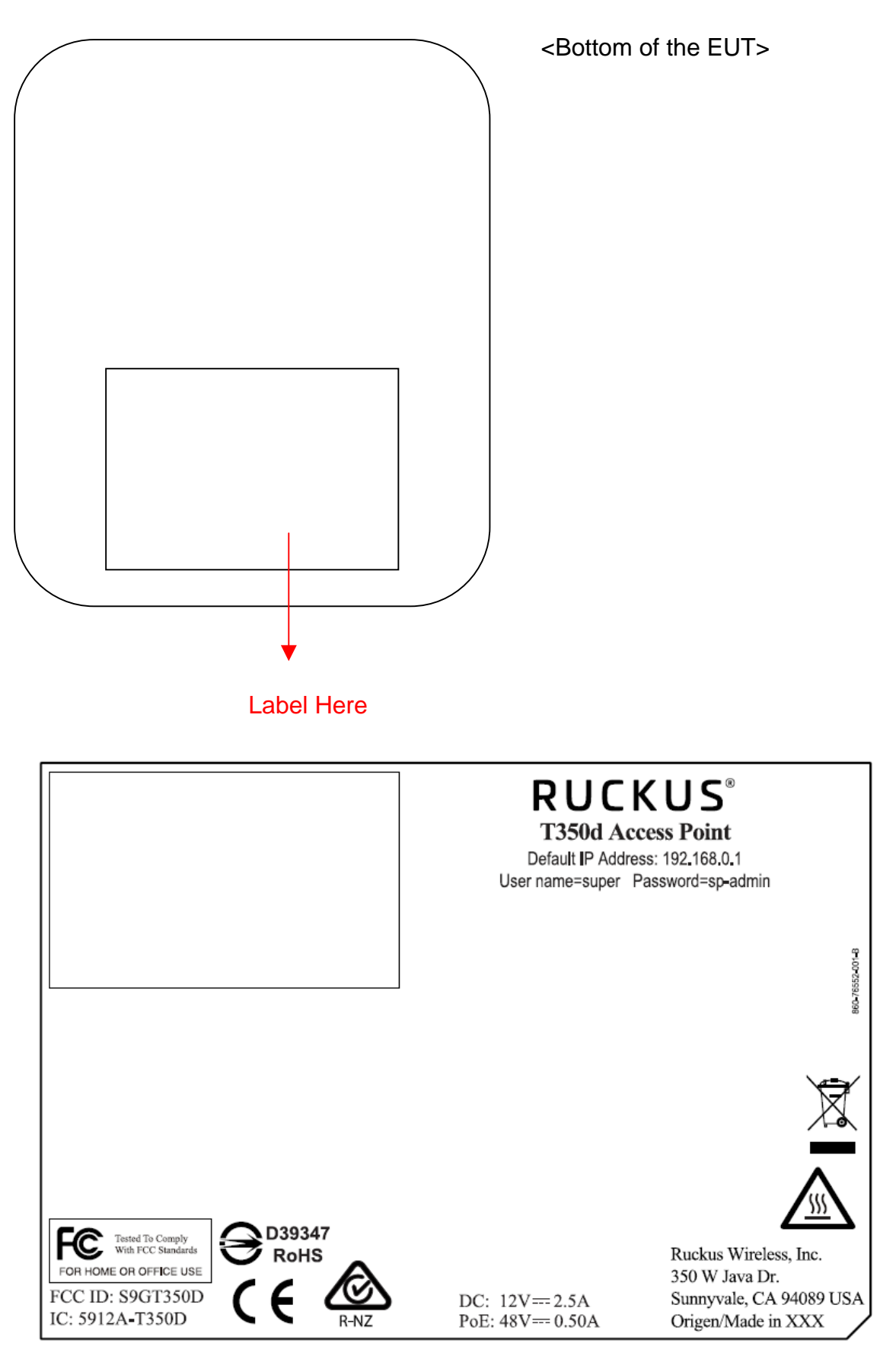